## **BUDGET AMENDMENT**

## **Purpose:**

These forms, AABA, AABT, and AABP, are forms used to record permanent and temporary changes to operating budgets for all types of funds except miscellaneous and restricted funds.

## **General Information:**

- For further information refer to the Budget section of the University Policy Manual.
- Permanent and temporary changes must be submitted on separate forms.

*Note:* AABA, AABP, and AABT are essentially the same form. AABA becomes AABP if instruction six is marked as "P." AABA becomes AABT if instruction six is marked as "T." Any of the 3 forms can be accessed directly by entering the form mnemonic on a function line.

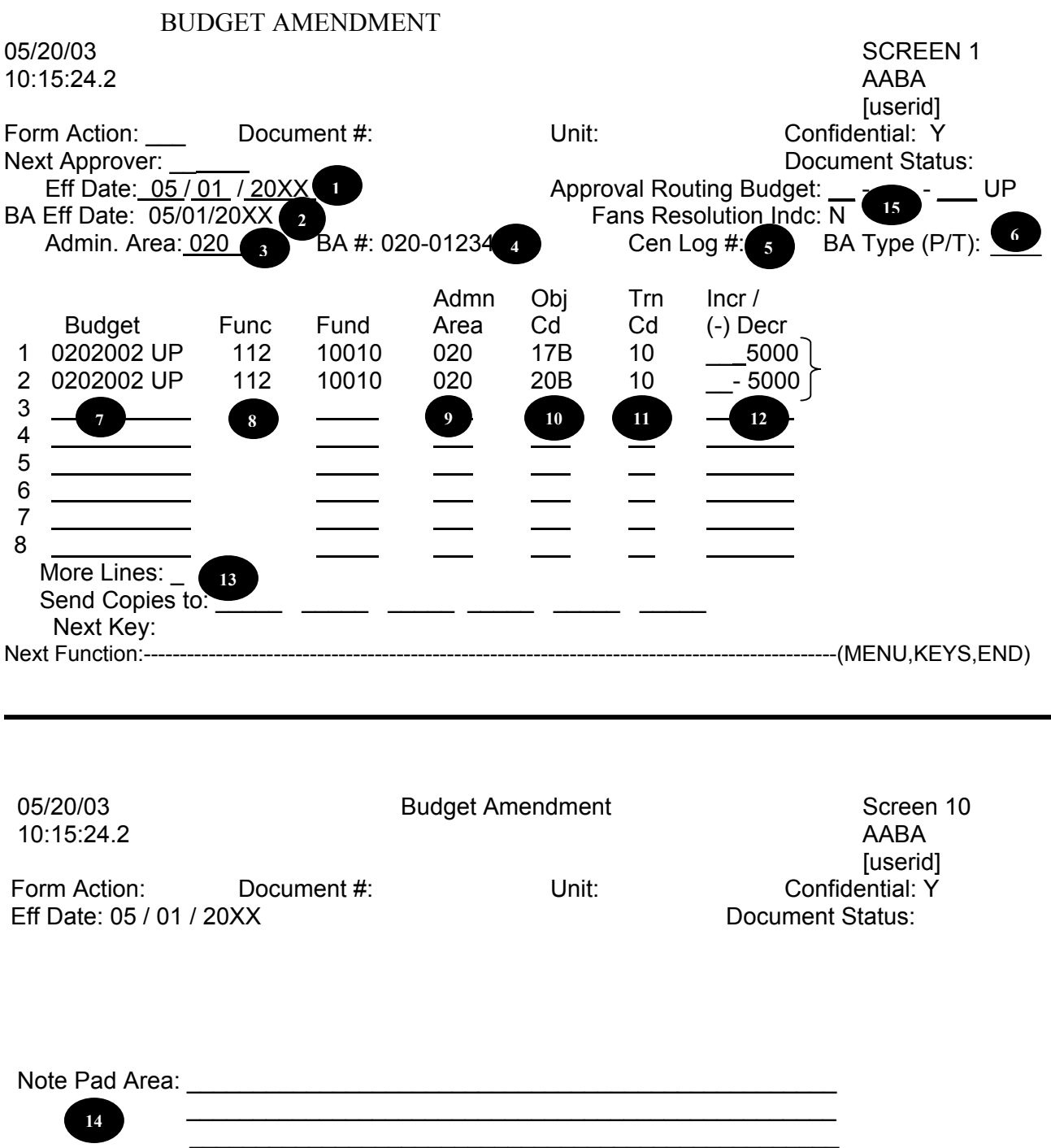

\_\_\_\_\_\_\_\_\_\_\_\_\_\_\_\_\_\_\_\_\_\_\_\_\_\_\_\_\_\_\_\_\_\_\_\_\_\_\_\_\_\_\_\_\_\_\_\_\_

Last Action:<br>Last Act Name:

Next Approve: \_\_\_\_\_\_\_\_

NEXT FUNCTION: \_\_\_\_\_\_\_\_\_\_\_\_\_\_\_\_\_\_\_\_\_\_\_\_\_\_\_\_\_\_\_\_\_\_\_\_\_\_\_\_\_\_\_\_\_

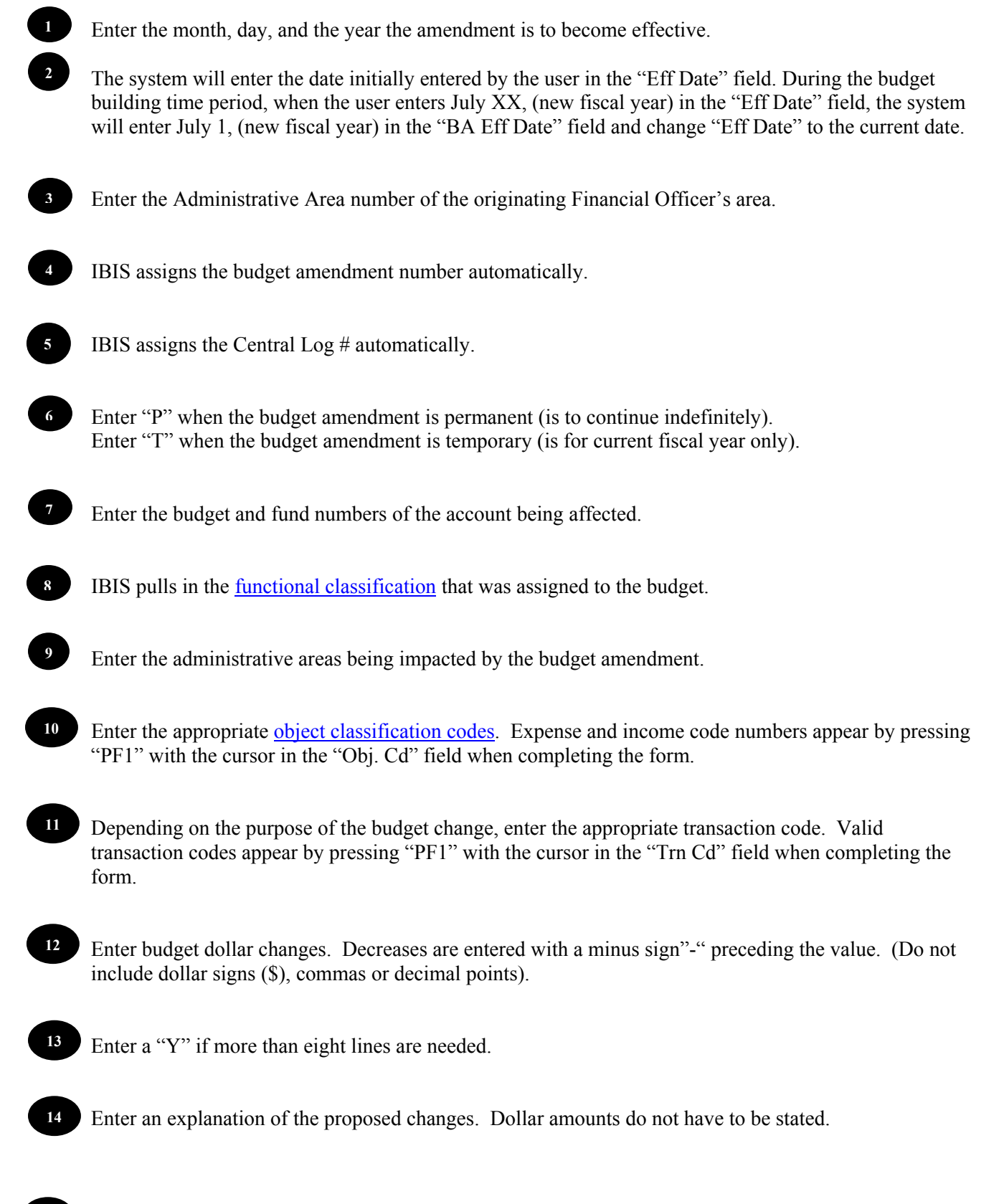

**15** The Budget Amendment system will retrieve the indicator set by the Financial Officer for the administrative area via the UCFI function. The user may override the indicator in a specific budget amendment by changing (CHG) this field. Enter a "Y" to enable resolution of budget amendment to cost centers via FANS window. Enter an "N" to have budget amendment process without resolution. If budget amendment is processed without resolution, CRFN will have to be used later to resolve budget amendment details to cost centers.